, tushu007.com

# <<深入解析Windows Vista SP>>

- << Windows Vista SP1>>
- 13 ISBN 9787302211563
- 10 ISBN 7302211566

出版时间:2009-12

页数:711

extended by PDF and the PDF

http://www.tushu007.com

, tushu007.com

## << Windows Vista SP>>

——T.S.Eliot WindowsVista 1 2 WindowsVista WindowsVista

**determined interaactive interaactive interaactive interaactive interaactive interaactive interaactive intera** 

WindowsVista

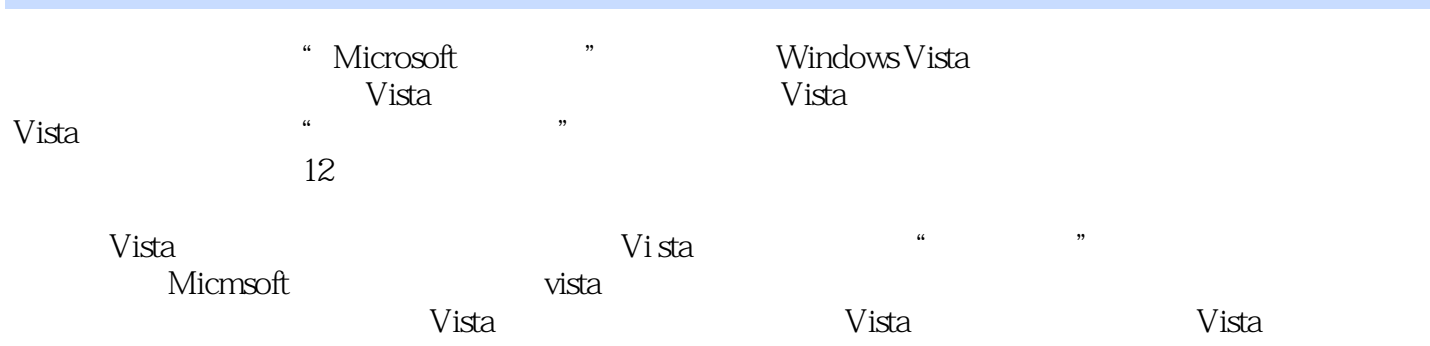

Vista

### , tushu007.com

## << Windows Vista SP>>

Paul McFedries Logophilia Limited and the Soul McFedries Windows<br>Paul McFedries Windows Microsoft Windows 1 0 PaulMcFedries Windows 1.0 Microsoft Paul McFedries  $50$ 

第Ⅰ部分 Windows Vista的日常基本操作 第1章 Windows Vista概述 第2章 定制Windows Vista的  $3$  4 5 运行应用程序 第6章 发挥用户账户的最大效用 第7章 使用数字媒体 第8章 Vista的商业工具 : Sharehows Vista #1999 Windows Vista #1999 Windows Vista #1999 Windows Vista #1 10 11 Windows Vista 12 Windows Script Host进行编程 第Ⅲ部分 Windows Vista的定制和优化 第13章 自定义Windows Vista的界面 第14 Windows Vista 15 Windows Vista 16 17 Windows Vista Internet 18 Internet Explorer Web 19 Windows Mail 20 Internet 21 Windows Vista Internet Windows Vista

 $\approx$  300 $\sim$ 

 $\mathbf I$  , and the contract of the contract of the contract of the contract of the contract of the contract of the contract of the contract of the contract of the contract of the contract of the contract of the contract of

 $\sim$   $324$ 

 $\frac{a}{\sqrt{a}}$ .

型显示其他的属性:·文档:名称、修改日期、作者、类型和标记·图片和视频:名称、获得日期、 标记和等级·音乐:名称、艺术家、唱片标题、年代、流派、长度和等级·联系人:姓名、全名、电  $n$ , tushu007.com

<< Windows Vista SP>>

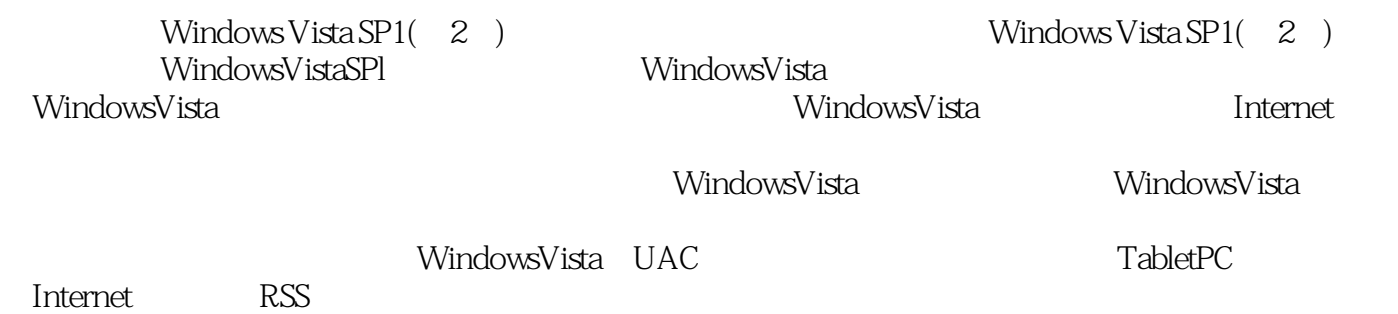

本站所提供下载的PDF图书仅提供预览和简介,请支持正版图书。

更多资源请访问:http://www.tushu007.com